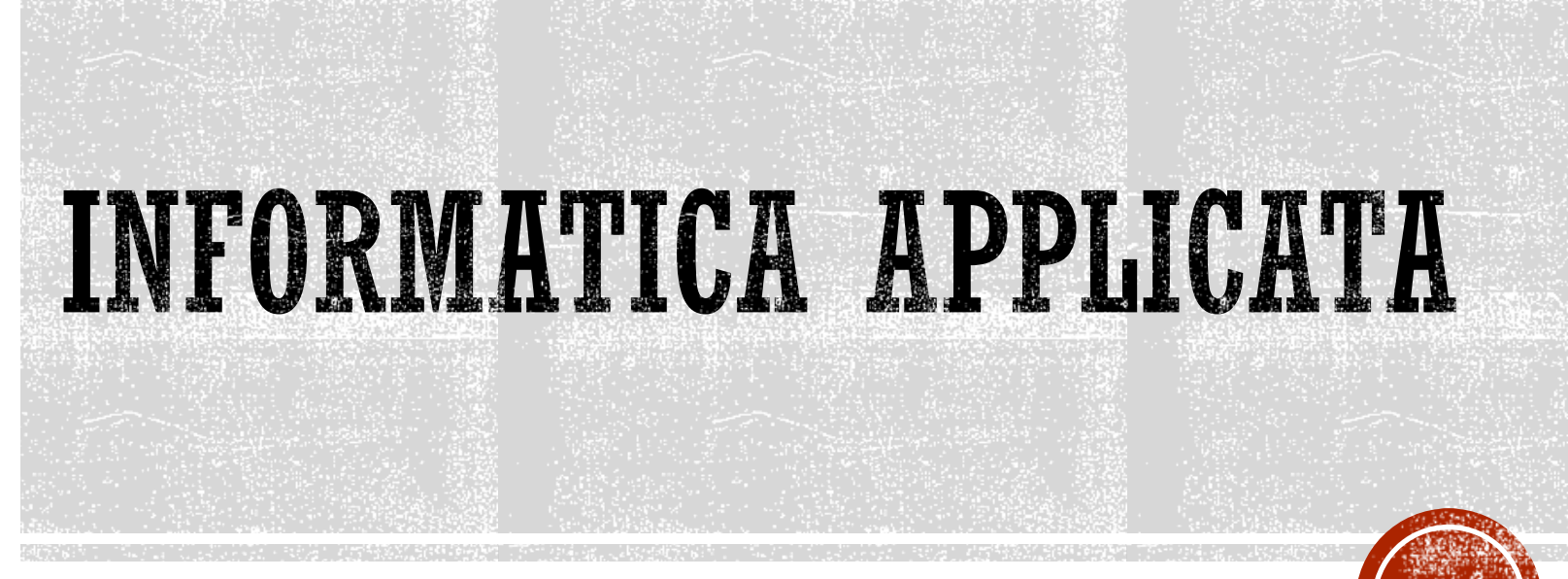

Massimiliano Salfi

massimiliano.salfi@unict.it

# CALENDARIO LEZIONI

**Quando** 

Come da calendario

**Dove** 

via Valdisavoia 5 Catania

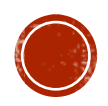

#### RIFERIMENTI

Sito internet

http://www.dmi.unict.it/salfi/home.htm

**Ricevimento** 

In modalità telematica o in presenza, per appuntamento.

**Esami** 

In genere, esame scritto

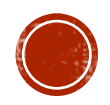

### PROGRAMMA

- Introduzione all'informatica
- Architettura dei calcolatori
- Il sistema operativo e gli applicativi software
- Le reti di calcolatori ed internet
- Introduzione alle basi di dati
- La video scrittura: Microsoft Word
- Il foglio di calcolo: Microsoft Excel
- **Le presentazioni: PowerPoint**
- Le basi di dati: Microsoft Access
- Elaborazione di immagini

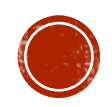

# MATERIALE DIDATTICO

*Slides del docente*

Luca Mari, Giacomo Bonanno, Donatella Sciuto *Informatica e cultura dell'informazione*  McGraw-Hill - Seconda edizione

Per il metalinguaggio HTML: https://www.w3schools.com/html/

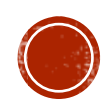

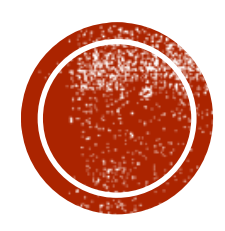

# INTRODUZIONE ALL'INFORMATICA

# CHE COS'È L'INFORMATICA?

# **Informatica** Informazione + Automatica

Si riferisce ai processi e alle tecnologie che rendono possibile l'immagazzinamento e l'elaborazione delle informazioni.

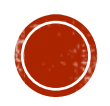

- Macchina analitica di Babbage (1830).
- Macchina di Turing (1936).
- Macchina di Von Neumann (anni '40).

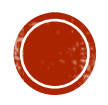

Il progetto della Macchina analitica di Babbage fu sviluppato dal matematico, filosofo e scienziato inglese Charles Babbage (1791–1871).

Pur essendo realizzata solo in parte per motivi politici e finanziari, rappresenta un importante passo nella storia dell'informatica.

Il moderno PC, infatti, presenta parecchie analogie con il progetto sviluppato da Babbage.

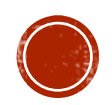

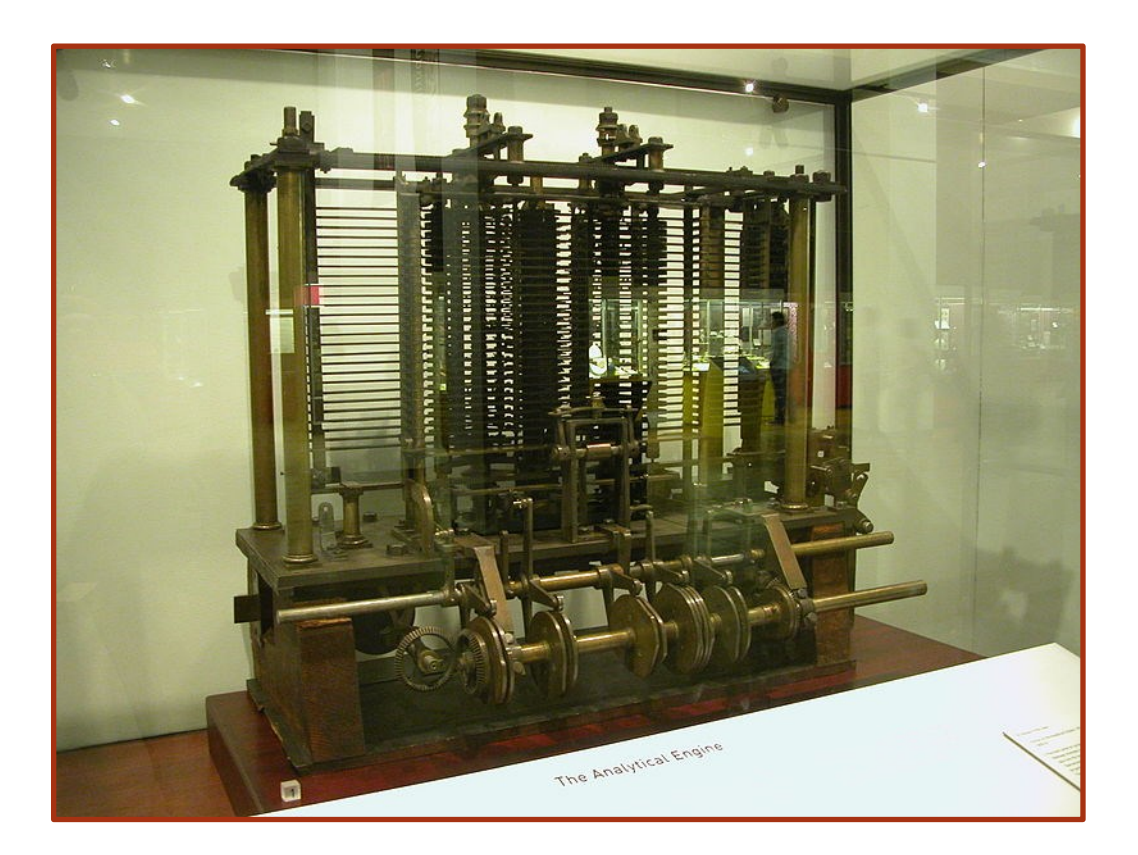

Modello di una parte dell'Analytical Engine di Babbage in mostra al Museo della scienza di Londra

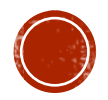

La macchina di Turing è una macchina *ideale* che manipola i dati contenuti su un nastro (memoria) di lunghezza infinita, con cui interagisce attraverso una testina di lettura/scrittura. Il dispositivo è caratterizzato da n (numero finito) stati interni.

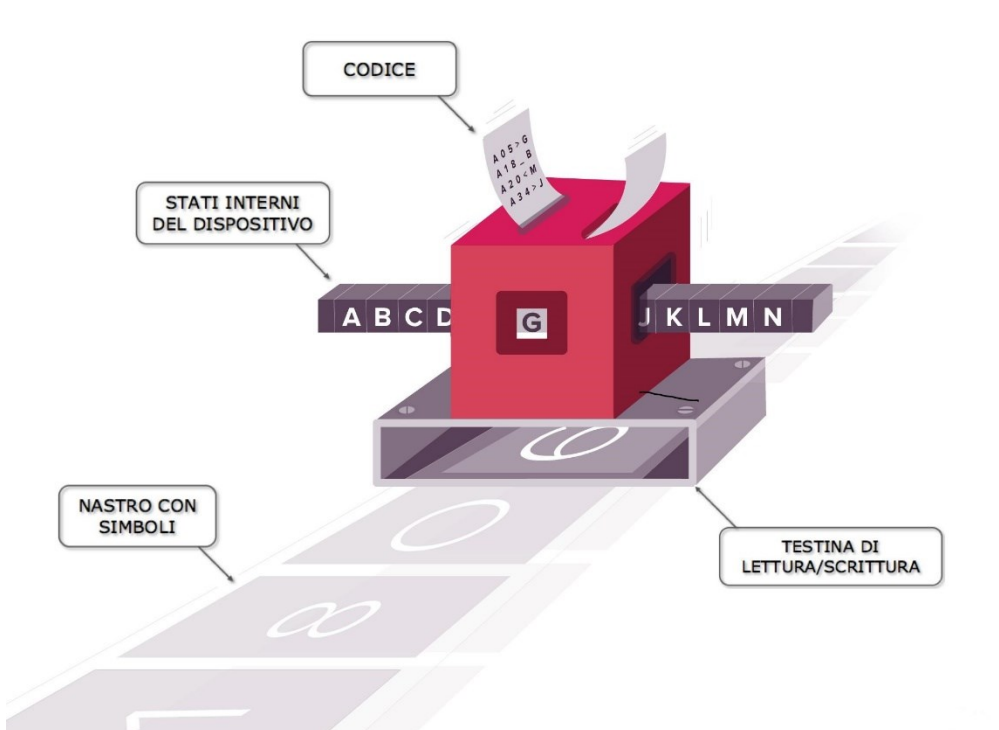

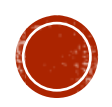

Ogni volta che la testina legge un dato dal nastro, la macchina di Touring può:

- cambiare stato interno (tra quelli ammessi);
- leggere/scrivere un nuovo dato da/sul nastro (memoria);
- spostare la testina, di una cella di memoria, avanti o indietro.

La macchina di Touring può essere programmata attraverso un codice che descrive le azioni che essa deve compiere.

**In altre parole, è un modello astratto che definisce una macchina in grado di eseguire algoritmi e dotata di un nastro infinito (la memoria) su cui possono leggere e/o scrivere dei simboli (i dati).**

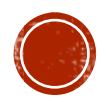

La macchina di Von Neumann è il modello architetturale secondo il quale è organizzata la maggior parte dei moderni elaboratori.

È dotata delle seguenti parti:

- processore;
- memorie;
- periferiche di Input;
- periferiche di Output;
- sistema di interconnessioni (bus).

Vedremo più avanti questo modello in dettaglio.

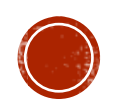

# LA MACCHINA COMPUTER

In generale, un computer:

- elabora i dati, eseguendo operazioni logiche e aritmetiche;
- salva istruzioni e dati in memoria;
- interagisce con l'ambiente circostante prelevando informazioni da elaborare (input) o fornendo i risultati di tale elaborazione (output).

Un'altra caratteristica importante di un computer è la modularità e la scalabilità.

**Modulare**: utilizzo parti standard, pertanto in caso di guasti posso sostituirli con altri di pari funzionalità.

**Scalabile**: sostituisco la parti (i moduli) con altre parti compatibili ma aventi caratteristiche migliori.

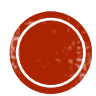

# HARDWARE VS SOFTWARE

L'*hardware* denota la struttura fisica del computer, costituita di norma da componenti elettronici che svolgono specifiche funzioni nel trattamento dell'informazione.

Il *software* indica l'insieme delle istruzioni che consentono alle varie parti hardware di svolgere i compiti per i quali sono stati progettati.il software comanda l'hardware

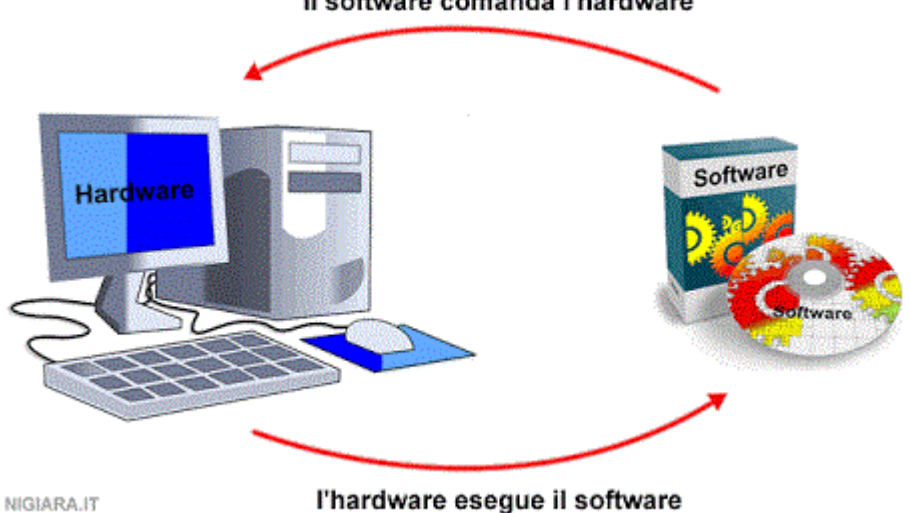

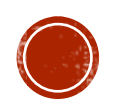

# POSSIBILI SCENARI APPLICATIVI

- economico e commerciale;
- industriale;
- didattico e della formazione professionale;
- arte e spettacolo;
- · ingegneristico;
- matematico e delle scienze;
- lavorativo e del tempo libero;
- medico;
- $\blacksquare$  etc.

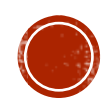

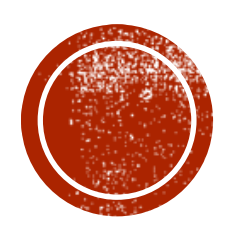

# LA CODIFICA E LA RAPPRESENTAZIONE DELLE INFORMAZIONI

# I SEGNALI PER COMUNICARE

Gli essere viventi ed il computer utilizzano modi tra loro differenti per comunicare:

- segnali *analogici*;
- segnali *digitali*.

Ad un segnale analogico faremo corrispondere una grandezza continua, mentre ad un segnale digitale, una grandezza discreta.

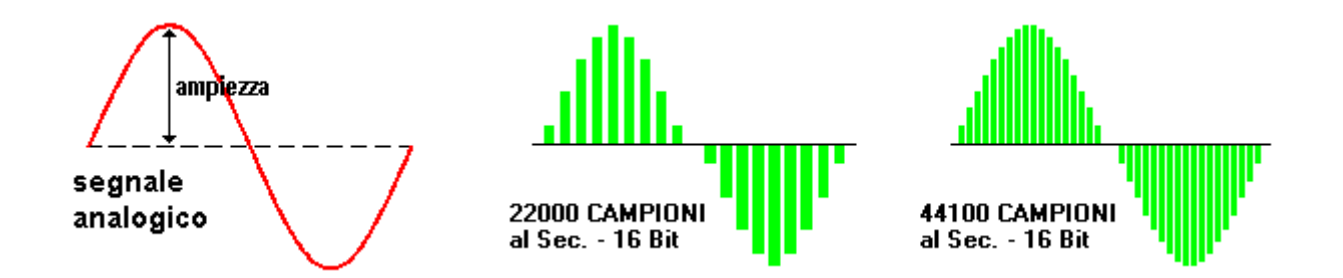

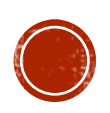

#### INFORMAZIONE ANALOGICA

La voce umana, i suoni presenti in natura o emessi da strumenti musicali, sono sistemi di comunicazione di tipo *analogico*, nei quali le grandezze fisiche che entrano in gioco sono funzioni continue del tempo.

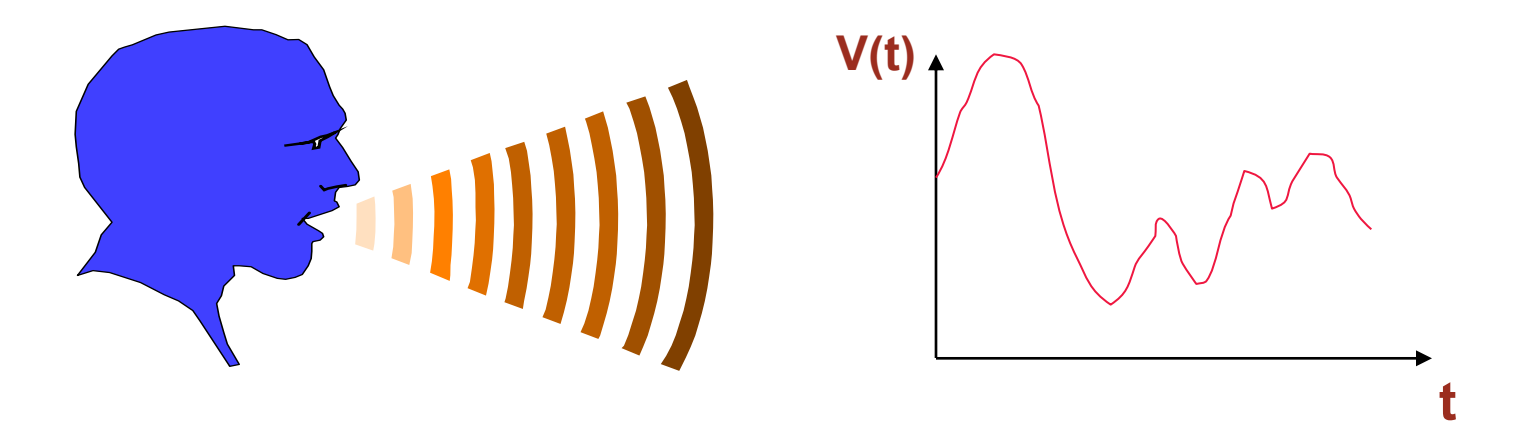

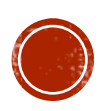

# INFORMAZIONE DIGITALE

La codifica dei segnali nei computer avviene in modo digitale, in quanto le grandezze fisiche sono rappresentate da coppie di stati discreti:

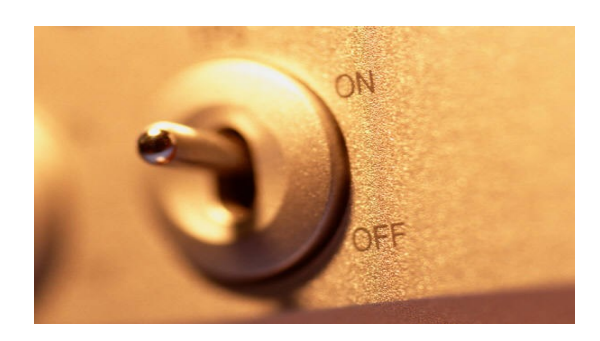

(0, 1) oppure (off, on) oppure (false, true)

Nei circuiti digitali il simbolo 0 (oppure *off*, oppure *false*) è associato ad un segnale a basso voltaggio (interruttore spento); di contro il simbolo 1 (oppure *on*, oppure *true*) è associato ad un segnale ad alto voltaggio (interruttore acceso).

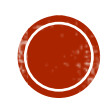

Qualsiasi segnale «reale», dunque, per poter essere elaborato attraverso un computer, deve essere convertito in un segnale digitale (e quindi in una sequenza finita di valori numerici).

Nel farlo, devo attivare un procedimento noto come «campionamento», che mi permette di prelevare un certo numero di valori nell'unità di tempo (frequenza di campionamento).

Tale conversione, per quanto accurata, comporta sempre un certo grado di **approssimazione**, con conseguente perdita di informazione.

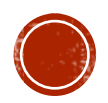

Consideriamo ad esempio una grandezza continua e supponiamo di prelevare 7 campioni. Graficamente avremo:

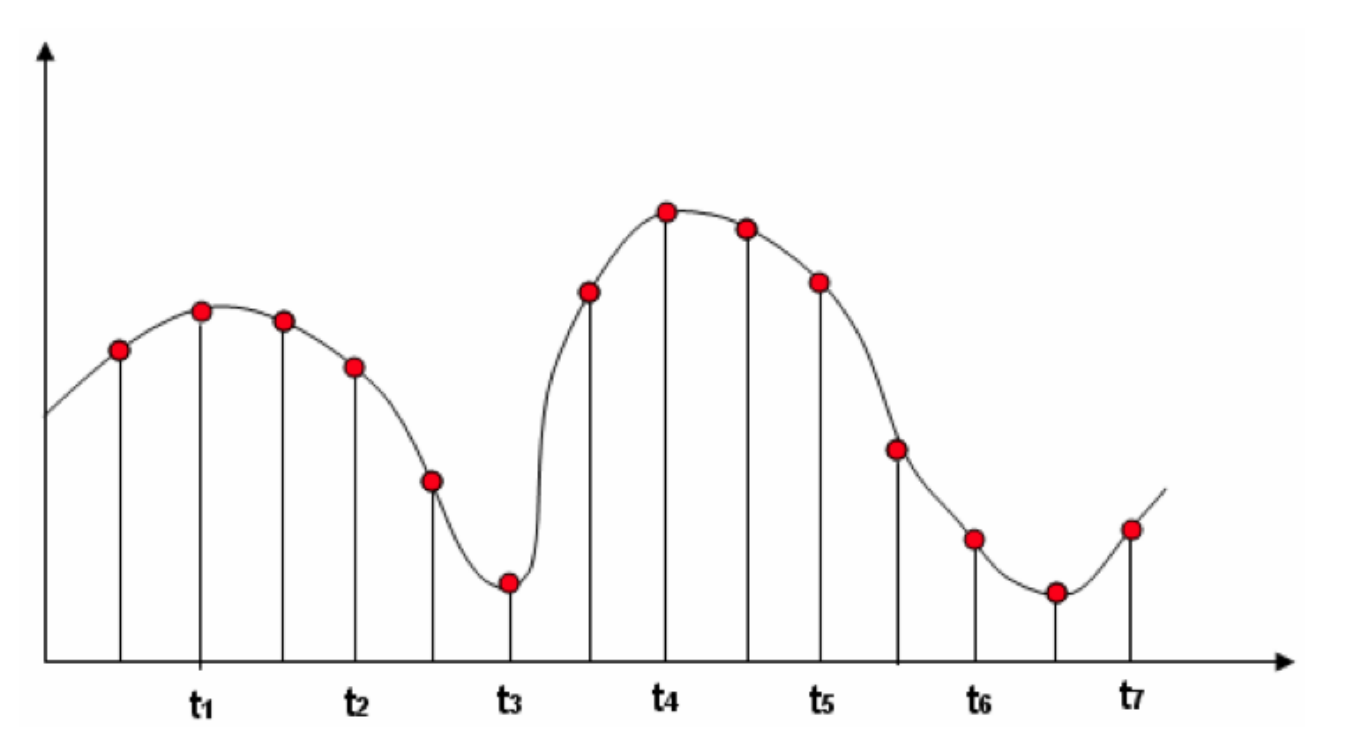

In questo caso, però, stiamo supponendo di poter misurare esattamente il valore di ciascun singolo campione.

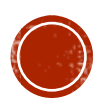

Se dal segnale digitale voglio ottenere nuovamente quello analogico, il mio sistema dovrà ricostruire il segnale mancante tra i vari campioni. Per la ricostruzione, si possono utilizzare varie tecniche di interpolazione.

Ad esempio, quella del «sample and hold», che mantiene costante il valore fino al punto successivo:

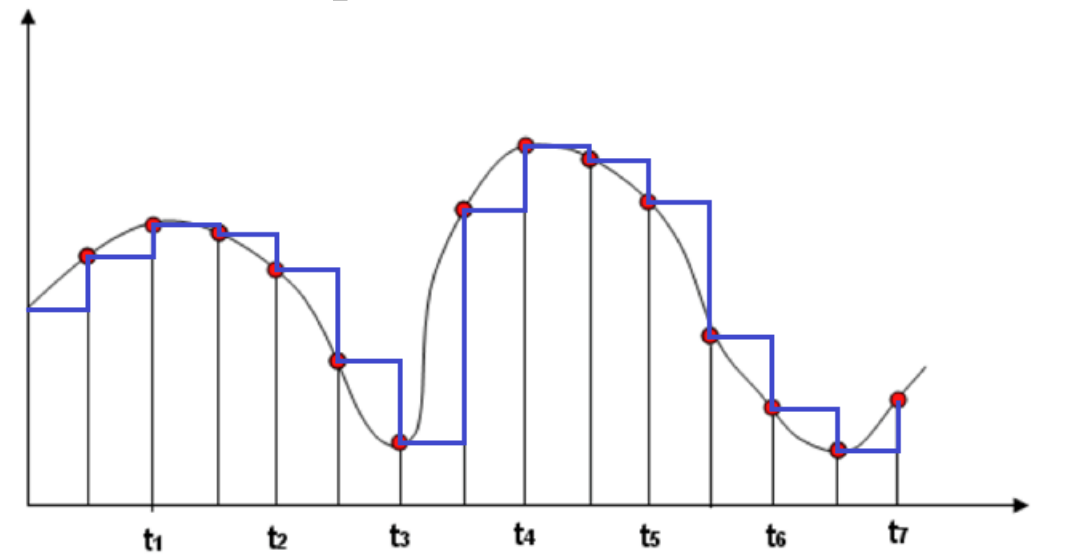

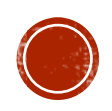

O, per evitare un segnale troppo «spigoloso», attraverso interpolazione polinomiale (ad esempio interpolazione di Langrange):

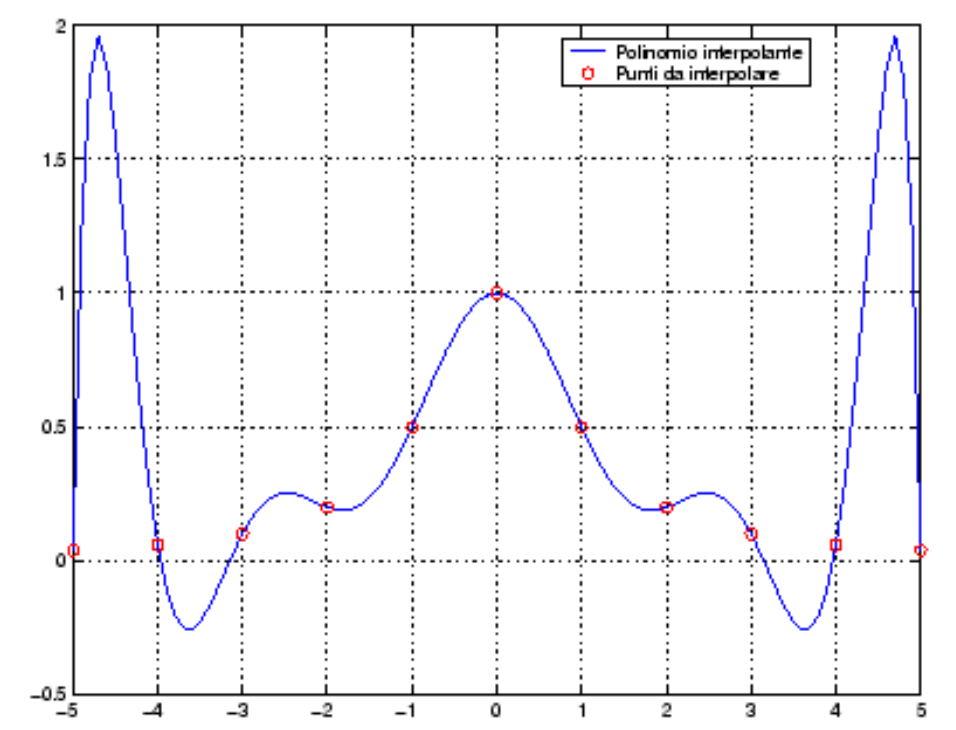

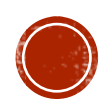

### PRECISIONE DEI SEGNALI

I segnali digitali presentano il vantaggio di essere meno affetti da disturbi di trasmissione (errori) rispetto a quelli analogici.

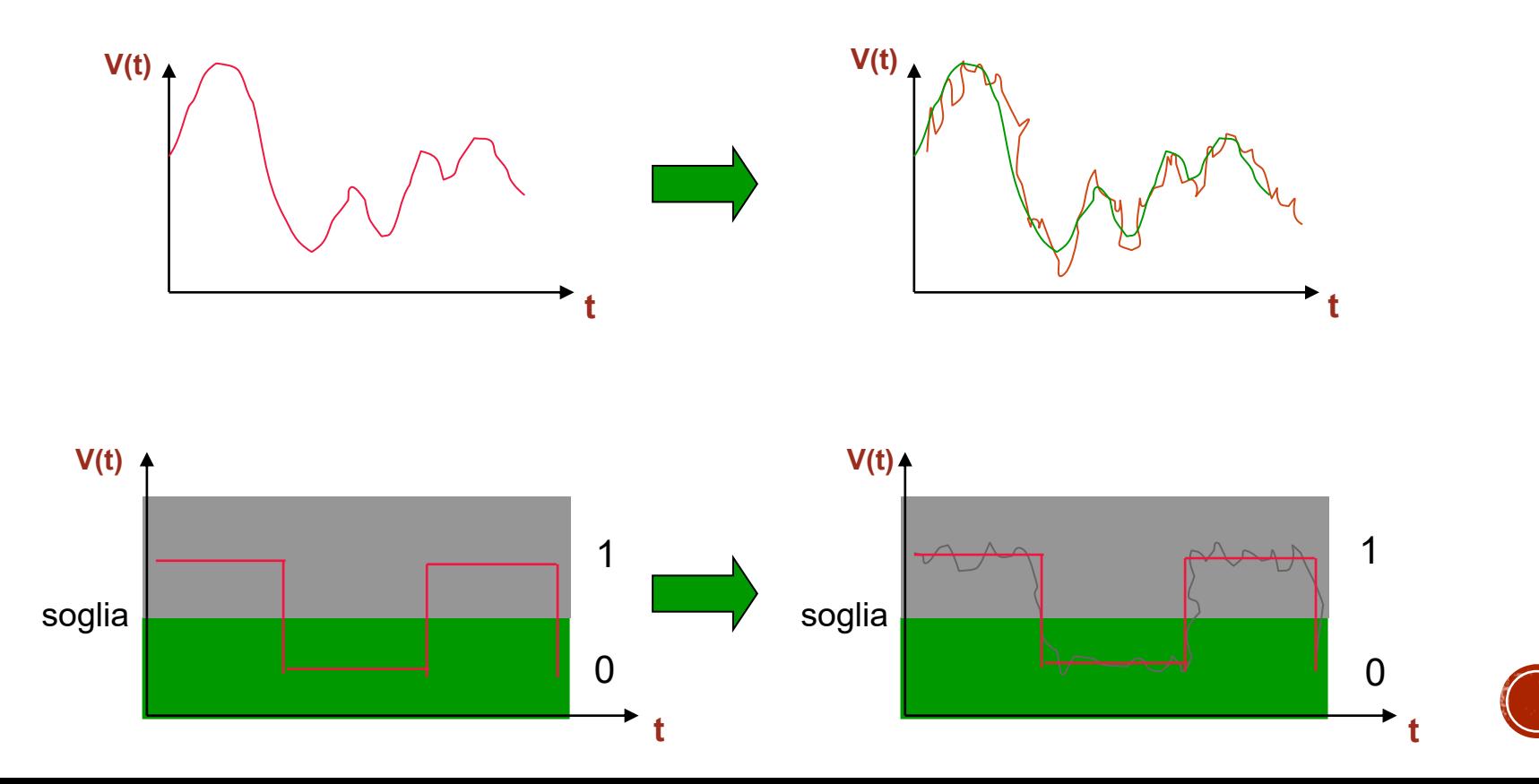

# RAPPRESENTAZIONE DELLE INFORMAZIONI

In un calcolatore, tutte le informazioni sono rappresentate in forma binaria (o digitale), come detto, utilizzando due soli simboli. Di solito si adoperano i simboli 0 ed 1.

Con una cifra binaria si possono, quindi, rappresentare soltanto due informazioni.

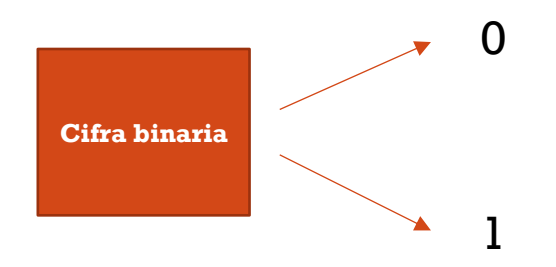

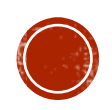

# RAPPRESENTAZIONE DELLE INFORMAZIONI

È semplice intuire, in ragione di quanto detto in precedenza, che tale scelta è legata alla necessità di rappresentare, ad esempio:

- due possibili stati di polarizzazione di una sostanza magnetizzabile;
- il passaggio (o non passaggio) di corrente attraverso un conduttore;
- Il passaggio (o non passaggio) della luce attraverso una fibra ottica.

Questo concetto verrà ripreso in seguito, nella macchina di Von Neumann, quando parleremo di memorie.

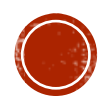

# IL BIT

Il bit è *l'unità di misura dell'informazione* ed è definita come la quantità minima di informazione che serve a rappresentare due differenti stati: 0 oppure 1. Il nome proviene da **Bi**nary Digi**t**.

Si utilizzano i seguenti multipli :

- External Kilo (Kb), pari a  $2^{10} \sim$  un migliaio (1024 bit);
- Mega (Mb)  $2^{20} \sim$  un milione (1024 x 1024 bit);
- Giga (Gb)  $2^{30} \sim$  un miliardo (1Mb x 1024 bit);
- **Tera (Tb)**  $2^{40}$  ~ mille miliardi (1Gb x 1024 bit).

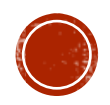

### CODIFICA BINARIA

Per poter rappresentare un numero maggiore di dati, o informazioni, è necessario utilizzare sequenze di bit. Utilizzando due bit si possono rappresentare quattro informazioni diverse, vale a dire:

#### 00 01 10 11

In generale, con n bit si possono avere 2<sup>n</sup> informazioni diverse.

Il processo che fa corrispondere ad una informazione una configurazione di bit, prende il nome di *codifica dell'informazione*.

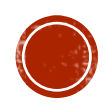

# SEQUENZE DI BIT

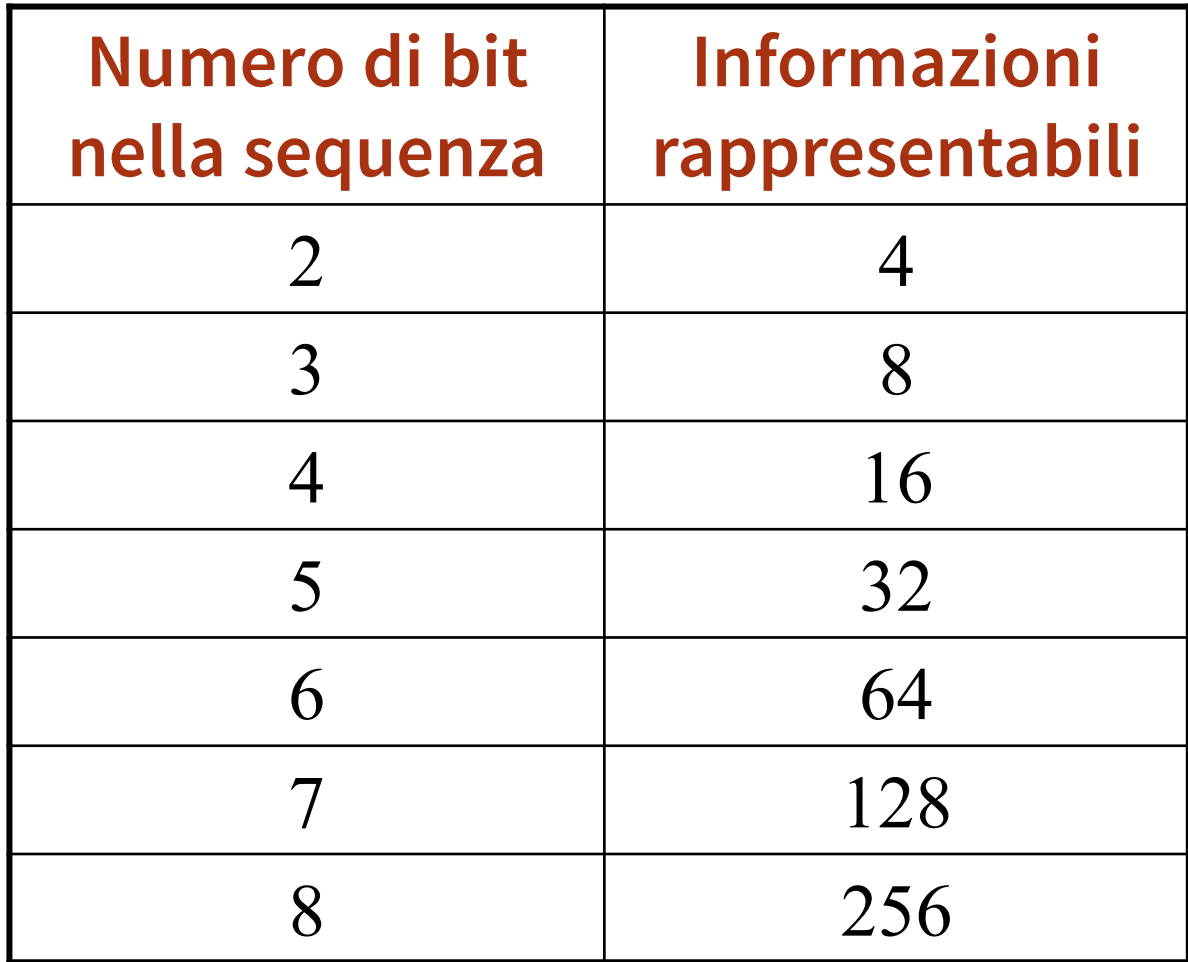

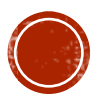

# SET DI CARATTERI

Nella comunicazione scritta, di norma, è necessario disporre dei seguenti caratteri:

- 52 lettere alfabetiche maiuscole e minuscole;
- $\blacksquare$  10 cifre  $(0, 1, 2, ..., 9)$ ;
- **Begni di punteggiatura (, . ; : ! " ? ' ^ \ ...);**
- **Example 1** Segni matematici  $(+, -, \times, : , \pm, \{ , [ , >, ...);$
- **Caratteri nazionali**  $(\hat{a}, \hat{e}, \hat{i}, \hat{o}, \hat{u}, \hat{c}, \hat{n}, \hat{o}, ...)$ ;
- **Altri segni grafici (©, ←, ↑, @, €, ...).**

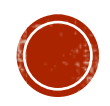

# CODICE

Si pone quindi la necessità di codificare almeno 220 caratteri utilizzando sequenze di bit.

La sequenza di bit necessaria a rappresentare 220 simboli deve essere composta da 8 bit (con 8 bit, infatti, dispongo di 2 <sup>8</sup>=256 stringhe differenti.

La corrispondenza tra sequenze (o stringhe) di bit e simboli prende il nome di *codice*.

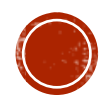

# IL BYTE

Un gruppo di 8 bit viene denominato Byte. Un byte:

- corrisponde ad un carattere;
- rappresenta l'unità di misura della capacità di memoria.

Si utilizzano i seguenti multipli del Byte:

- **EXECUALE:** Kilo (KB)  $2^{10} \sim$  un migliaio (1024 byte)
- Mega (MB)  $2^{20} \sim$  un milione (1024 x 1024 byte)
- Giga (GB)  $2^{30} \sim$  un miliardo (1MB x 1024 byte)
- **Tera (TB)**  $2^{40}$  ~ mille miliardi (1GB x 1024 byte)

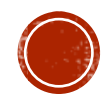

# CODIFICA SET DI CARATTERI

Codifiche standard:

- ASCII, 8 bit per carattere, rappresenta 256 caratteri.
- UNICODE, 16 bit per carattere (estende il codice ASCII con i caratteri etnici).

Codifiche proprietarie:

▪ MSWindows, 16 bit per carattere (molto simile ad UNICODE).

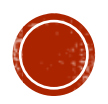

# CODICE ASCII

 $\mathbf 0$  $\overline{0}$ 

 $\overline{0}$ 0

> $\overline{0}$  $\overline{0}$  $\overline{0}$  $\overline{0}$

> $\overline{0}$  $\theta$  $\overline{0}$

۱o

۱o

Acronimo di:

**A**merican **S**tandard **C**ode for **I**nformation

**I**nterchange

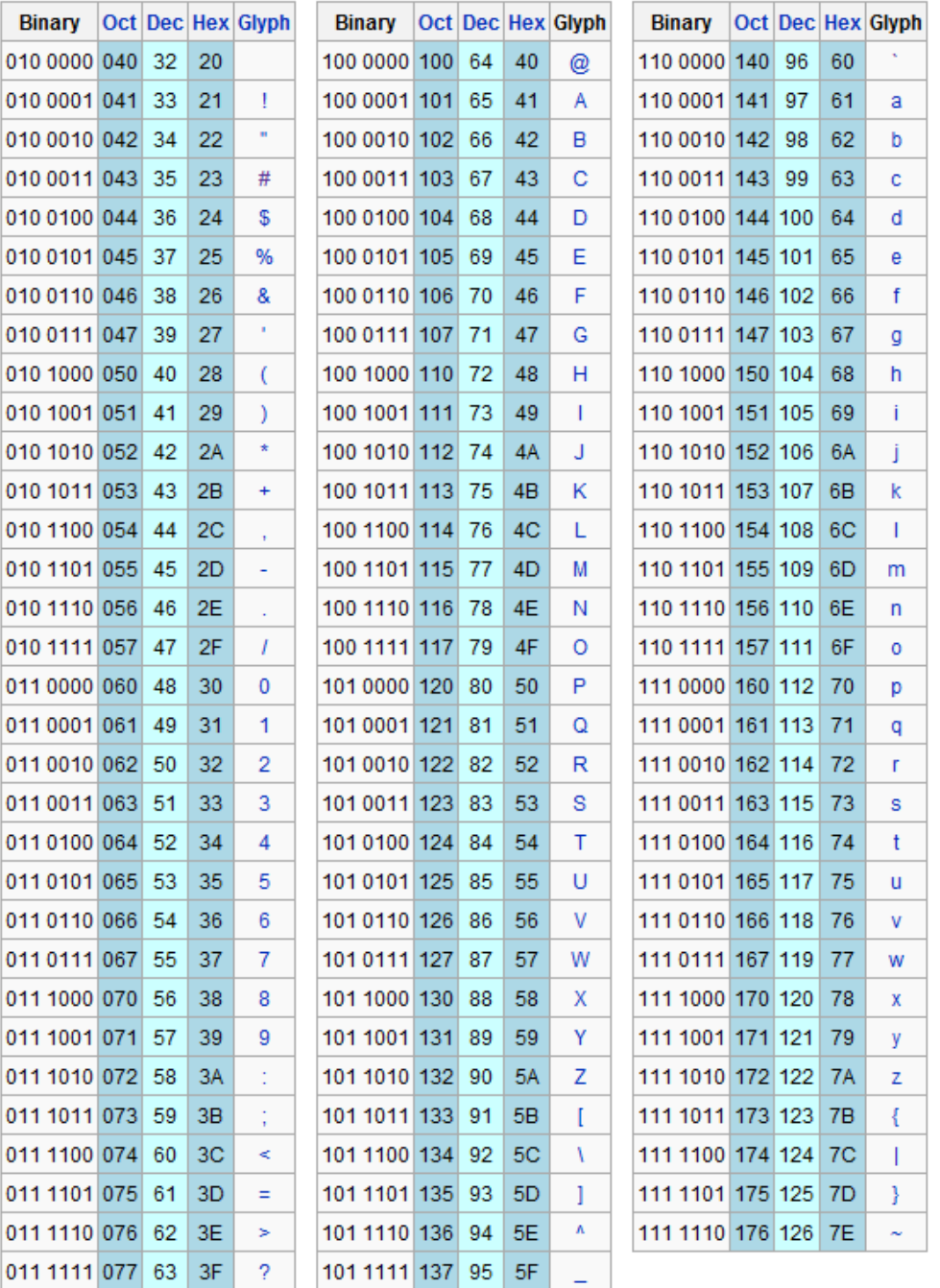

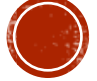

#### CODICE ASCII: ALTRO ESEMPIO

La parola *Computer* in codice ASCII diventa, dunque:

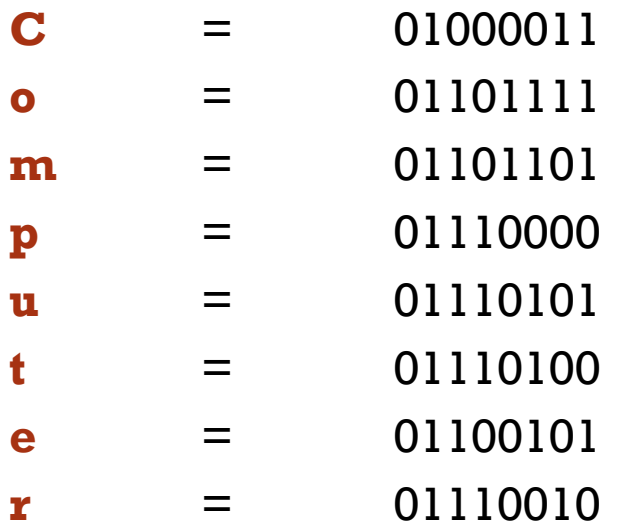

01000011 01101111 01101101 11100000 01110101 01110100 01100101 01110010

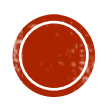

# CODICE ASCII

Data una sequenza di bit, dividendola in gruppi di byte è possibile risalire ai caratteri originali:

#### **01000001 01101101 01101111 01110010 01100101 00100001 01000001 01101101 01101111 01110010 01100101 00100001**

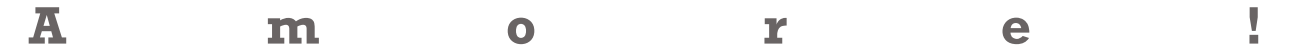

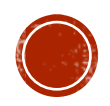

# CODICE ASCII

Con il codice ASCII è possibile rappresentare i numeri come sequenza di caratteri. Ad esempio il numero 234 sarà rappresentato come:

#### 00110010 00110011 00110100

**2 3 4**

Con questo tipo di rappresentazione non è possibile effettuare operazioni aritmetiche.

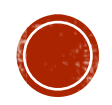

# IL SISTEMA DECIMALE

Il sistema di numerazione decimale è un sistema *posizionale*. Questo significa che ogni cifra del numero, assume un valore differente in funzione della posizione. Consideriamo il numero seguente in *notazione compatta*:

#### **221**

corrisponde a:

```
2 \times 100 + 2 \times 10 + 1 \times 1
```
Che, in *notazione esplicita*, si scriverà:

**2** x 10<sup>2</sup> + **2** x 10<sup>1</sup> + **1** x 10<sup>0</sup>

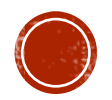

# IL SISTEMA DECIMALE

Ogni numero si esprime come la somma dei prodotti di ciascuna cifra per la base, elevata all'esponente dato dalla posizione della cifra:

$$
221 = 2 \times 10^2 + 2 \times 10^1 + 1 \times 10^0
$$

È quindi basato sulle potenze del 10 ed utilizza, come detto, una notazione posizionale basata sui 10 simboli:

$$
\{0, 1, 2, 3, 4, 5, 6, 7, 8, 9\}
$$

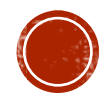

# LA NOTAZIONE POSIZIONALE

La notazione posizionale può essere usata con qualunque base, creando così differenti sistemi di numerazione. Per ogni base di numerazione si utilizza un numero di cifre uguale alla base.

In informatica si utilizzano prevalentemente i sistemi di numerazione:

- **·** binaria,
- ottale,
- esadecimale.

Il sistema di numerazione romano non è posizionale:

#### XIII vs. CXII

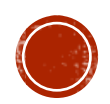

# IL SISTEMA BINARIO

Il sistema di numerazione binario utilizza una notazione posizionale basata sulle 2 cifre:

 ${0, 1}$ 

e sulle potenze di 2. Il numero binario 1001 può essere rappresentato esplicitamente come:

$$
1001_2 = 1 \times 2^3 + 0 \times 2^2 + 0 \times 2^1 + 1 \times 2^0 = 9_{10}
$$

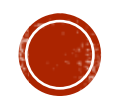

# IL SISTEMA OTTALE

Il sistema di numerazione ottale utilizza una notazione posizionale basata sulle 8 cifre:

{0, 1, 2, 3, 4, 5, 6, 7}

e sulle potenze di 8. Il numero ottale 534 può essere rappresentato,esplicitamente, come:

$$
534_8 = 5 \times 8^2 + 3 \times 8^1 + 4 \times 8^0 = 348_{10}
$$

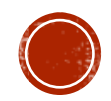

#### IL SISTEMA ESADECIMALE

La numerazione esadecimale utilizza una notazione posizionale basata sulle 16 cifre

{0 ,1 ,2 ,3 ,4 ,5 ,6 ,7 ,8 ,9, A, B, C, D, E, F}

e sulle potenze di 16. Si noti che A=10, B=11, C=12, D=13, E=14 ed F=15. Il numero esadecimale B7FC<sub>16</sub> può essere rappresentato esplicitamente come:

 $(11)$  x 16<sup>3</sup> + 7 x 16<sup>2</sup> + (15) x 16<sup>1</sup> + (12) x 16<sup>0</sup> = 47100<sub>10</sub>

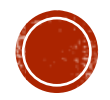

#### CONVERSIONE DA BASE B A BASE 10

Per convertire un numero da una qualunque base  $b$  alla base 10, è sufficiente rappresentarlo esplicitamente:

> $1101<sub>2</sub> = 1 \cdot 2<sup>3</sup> + 1 \cdot 2<sup>2</sup> + 0 \cdot 2<sup>1</sup> + 1 \cdot 2<sup>0</sup> = 13<sub>10</sub>$  $710_8 = 7 \cdot 8^2 + 1 \cdot 8^1 + 0 \cdot 8^0 = 456_{10}$ A51<sub>16</sub> = (10) ⋅ 16<sup>2</sup> + 5 ⋅ 16<sup>1</sup> + 1 ⋅ 16<sup>0</sup> = 2641<sub>10</sub>

$$
C_{n-1}C_{n-2}\dots C_1 C_0 = C_{n-1}b^{n-1} + C_{n-2}b^{n-2} + \dots + C_1b^1C_0b^0
$$

….

dove ogni cifra  $C_i \in [0, b]$  per  $i = 0, 1, ..., n - 1$  (ad esempio, per b=8 ogni cifra, in decimale, assume valore appartenente a [0, 7]).

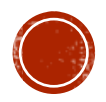

### CONVERSIONE DA BASE 10 A BASE N

Per convertire un numero decimale ad una base n qualsiasi, occorre trovare tutti i resti delle successive divisioni del numero per la base n.

Proviamo, ad esempio, a trovare il valore binario del numero 210. Come mostrato nella slide successiva, basterà dividere 210 per la base 2, ripetutamente, fino quando non si ottiene zero come risultato e leggere i resti dall'ultimo verso il primo.

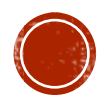

#### CONVERSIONE DA BASE 10 A BASE 2

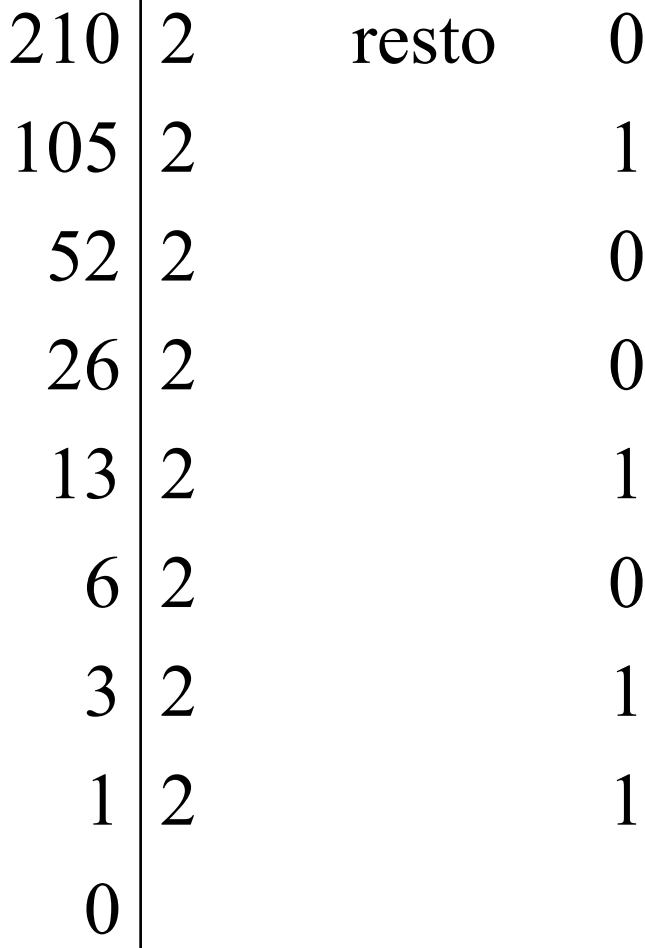

Leggendo la sequenza dei resti dal basso verso l'alto, si ottiene il numero:

**11010010**<sup>2</sup>

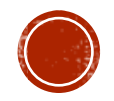

# VERIFICA DI CORRETTEZZA

Per una verifica di correttezza basta riconvertire il risultato alla base 10:

11010010<sub>2</sub> = 1 x 2<sup>7</sup> + 1 x 2<sup>6</sup> + 0 x 2<sup>5</sup> + 1 x 2<sup>4</sup> +  $+$  **0** x 2<sup>3</sup> + **0** x 2<sup>2</sup> + 1 x 2<sup>1</sup> + 0 x 2<sup>0</sup> = 210<sub>10</sub>

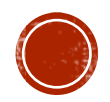

#### COSTRUZIONE DEI NUMERI BINARI

Per poter costruire la successione dei numeri binari, si può seguire il seguente schema:

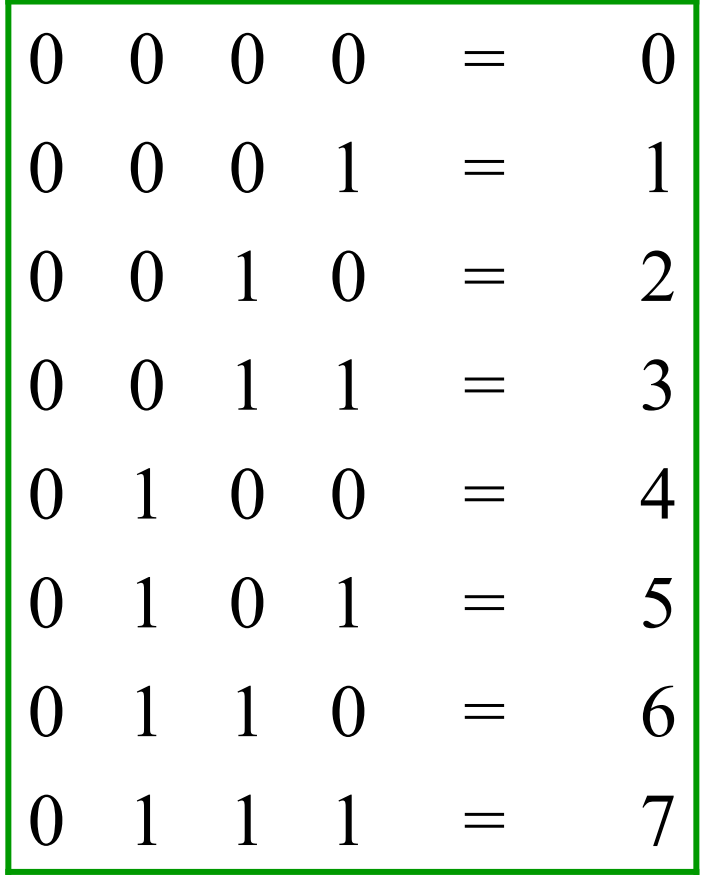

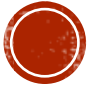

# RAPPRESENTAZIONE DEI NUMERI

All'interno dei computer, a causa di vincoli tecnologici, per rappresentare qualsiasi tipo di numero, si utilizza sempre un numero fisso di cifre binarie.

I valori più utilizzati sono:

- $\blacksquare$  16 bit (2 byte)
- $\blacksquare$  32 bit (4 byte)

In alcuni casi si può arrivare anche a 64 bit (8 byte) o più a seconda del tipo di processore (vedremo in dettaglio tutto questo, quando parleremo della macchina di Von Neumann).

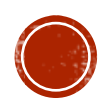

# RAPPRESENTAZIONE DEI NUMERI

Tutti i numeri vengono distinti in tre categorie:

- Interi senza segno (interi positivi).
- Interi con segno (interi positivi e negativi).
- Reali (numeri positivi e negativi con virgola).

Ogni categoria viene rappresentata in modo differente.

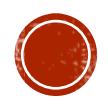

# RAPPRESENTAZIONE CON NUMERO FISSO DI CIFRE

Per comprendere il meccanismo alla base della rappresentazione con un numero fisso di cifre partiamo da un interrogativo:

Qual è il numero più grande rappresentabile con 4 cifre?

- In base 10, avremo 9999
- **•** In base 2 avremo  $1111 = 15_{10}$
- **•** In base 8 avremo  $7777 = 4095_{10}$
- $\blacksquare$  n base 16 avremo FFFF= 65535<sub>10</sub>

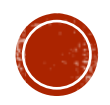

# RAPPRESENTAZIONE CON NUMERO FISSO DI CIFRE

In generale, con  $n$  cifre vale la relazione seguente:

 $b^n-1$ 

essendo  $b$  la base del sistema di numerazione. Infatti:

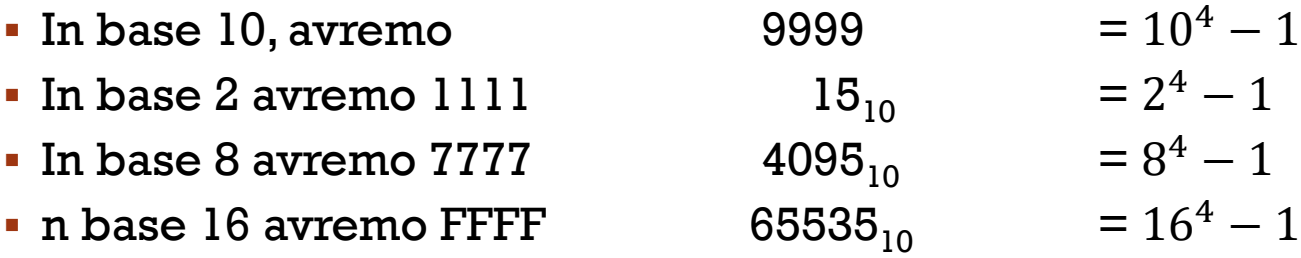

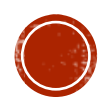

# RAPPRESENTAZIONE CON NUMERO FISSO DI CIFRE

Vale quindi la seguente regola:

**Nella base di numerazione b, disponendo di** *n* **cifre, si possono rappresentare soltanto i numeri da**

0 **a**  $b^n$ -1

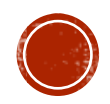

In un elaboratore, tenuto conto di quanto detto, considerato che nelle rappresentazioni si adotta il sistema binario e che le parole sono lunghe 16 o 32 bit, si ha:

- Nella rappresentazione a 16 bit i possibili valori saranno compresi tra 0 e 65.535;
- Nella rappresentazione a 32 bit i possibili valori saranno compresi tra 0 e 4.294.967.295

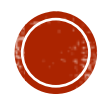

Per rappresentare i numeri con il loro segno (interi positivi e negativi) esistono due possibili modi:

- Rappresentazione in modulo e segno;
- Metodo del complemento a due.

Nel primo metodo, dati n bit, il bit a sinistra si riserva al segno, lasciando gli altri n–1 alla rappresentazione del numero. Di solito si considera 0 per il segno più (+) e 1 per il meno (-):

> $00000101<sub>2</sub> = +5<sub>10</sub>$  $10000101<sub>2</sub> = -5<sub>10</sub>$

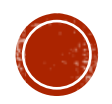

Questo metodo, anche se molto semplice, presenta l'inconveniente che esistono due zeri:

> $1\;0\;0\;0\;0\;0\;1\;1=-3$  $1\;0\;0\;0\;0\;0\;1\;0=-2$  $1 0 0 0 0 0 0 1 = -1$  $1\;0\;0\;0\;0\;0\;0\;0 = -0$  $0\;0\;0\;0\;0\;0\;0\;0 = +0$  $0\;0\;0\;0\;0\;0\;0\;1 = +1$  $0\;0\;0\;0\;0\;0\;1\;0=+2$  $0\;0\;0\;0\;0\;0\;1\;1=+3$

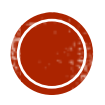

Utilizzando n bit e riservandone uno al segno, l'applicazione della formula precedente porterà alla rappresentazione del seguente intervallo:

da **–(2n-1 – 1)** a **2 n-1 – 1**

dove, come detto, n vale o 16, permettendo quindi la rappresentazione dei numeri da -32.767 a +32.767, o 32 con rappresentazione dei numeri da -2.147.483.647  $a + 2.147.483.647$ 

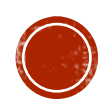

Il secondo metodo è quello del complemento a 2:

Dato un numero composto da n bit, la rappresentazione in complemento a due si ottiene invertendo gli 1 in 0 e gli 0 in 1 (complemento a 1) e poi sommando 1 al risultato ottenuto.

In questo caso, ad ogni numero (senza segno) vengono aggiunti degli zeri a sinistra, fino a raggiungere un byte. Se il numero è positivo, si lascia invariato, se è negativo si converte in  $\overline{\text{complete}}$  complemento a due (ottenendo sempre il primo bit = 1, come in precedenza).

È ovvio che 00000000 e 10000000 hanno significati differenti.

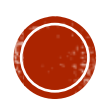

# OPERAZIONI CON I BINARI

Per procedere con la somma tra binari, come operazioni in colonna, occorre tenere conto delle seguenti indicazioni:

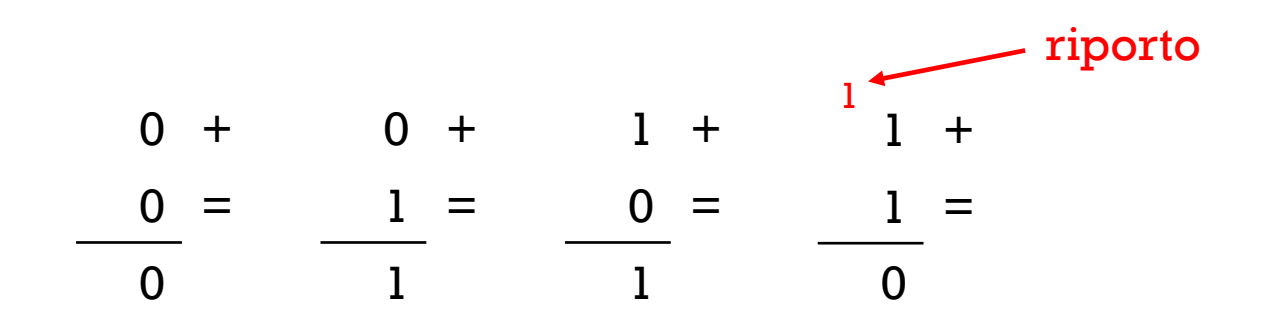

Dal momento che un computer è in grado di compiere solo somme e confronti, ci serve una procedura che consenta di convertire ogni operazione, in somma (o sequenze di somme).

Vediamo come farlo in decimale (il procedimento può essere esteso, poi, ai binari con lo stesso ragionamento).

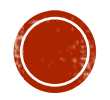

### OPERAZIONI CON I BINARI

SOTTRAZIONI

La sottrazione può essere convertita in somma nel modo seguente:

 $25 - 14 = 25 + (-14)$ 

MOLTIPLICAZIONI

La moltiplicazione può essere convertita sommando un fattore, per sé stesso, tante volte quanto è il valore assunto dall'altro fattore (in genere si sceglie il minimo tra i due):

 $25 \times 3 = 25 + 25 + 25$ 

#### DIVISIONE

La divisione può essere ottenuta sottraendo il divisore al dividendo e iterando il procedimento fino a quando il risultato non diventi minore dello stesso divisore:

 $10:3 \rightarrow 10 - 3 = 7 - 3 = 4 - 3 = 1$ 

Il numero di sottrazioni effettuate corrisponde al risultato mentre il valore finale ottenuto, indica il resto della divisione.

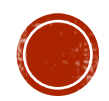

# L'OVERFLOW

Come visto, per questioni tecnologiche tutti i computer, senza alcuna eccezione, trattano i numeri sempre con una quantità fissa di cifre binarie (ad esempio 16, 32 o più).

Quando l'elaboratore esegue un'operazione il cui risultato eccede il numero di cifre permesso, la computazione si arresta immediatamente e viene segnalato l'errore di OVERFLOW.

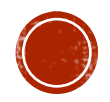

# L'OVERFLOW

Ad esempio, se la rappresentazione è a 32 bit senza segno e si vuole eseguire la seguente operazione:

 $3.000.000.000 +$ 

 $2.000.000.000 =$ 

\*\*\*\*\*\*\*\*\*\*\*\*\*\*\*\*\*\*\* Errore di **OVERFLOW**

In questo caso l'elaborazione si arresta.

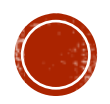